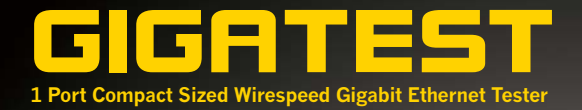

North Concession Concession Concession Concession Concession Concession Concession

**Communities Communities** 

**Olstan** 

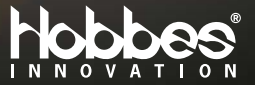

**GIGATEST** 

**Holden** 

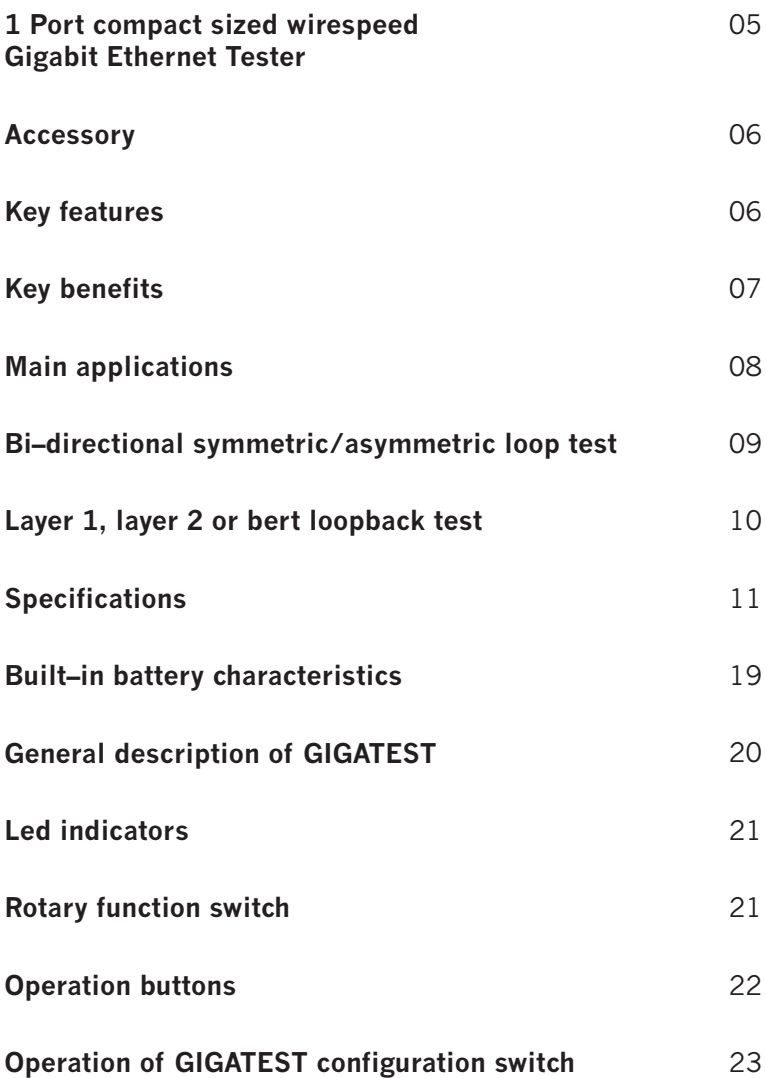

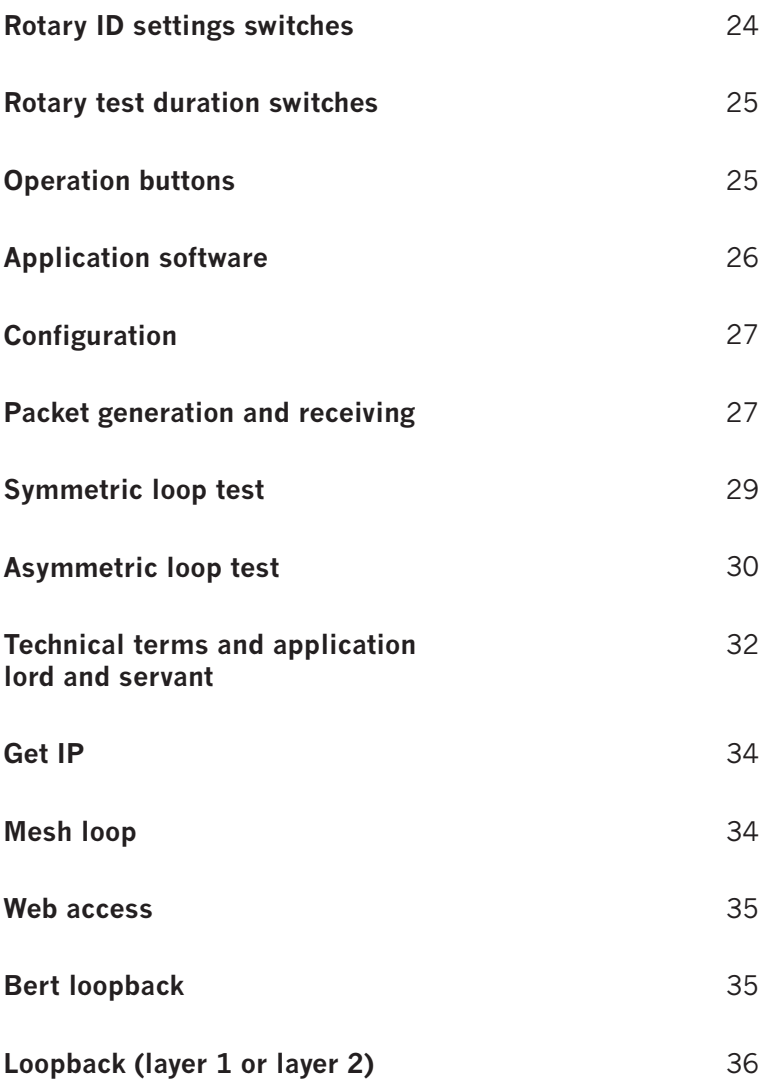

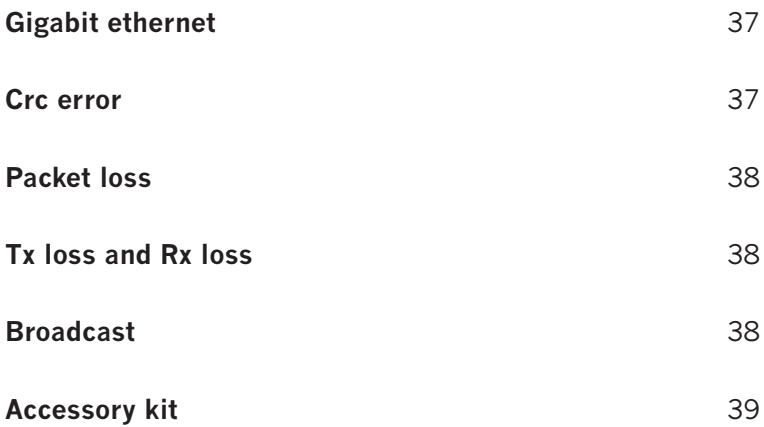

#### **1 Port compact sized wirespeed gigabit ethernet tester**

GIGATEST is an innovative compact network test equipment in the market that constructs several pioneering features that make on–site cabling and analysis for network construction easy and efficient.

For the network cabling of a new building or office, it is often done by third party contractor. The technical personnel may not care about the real throughput and most of contractor only do the simple test by network cable tester to make sure that cable are well arranged and connected.

However, problems always happen when the MIS start to deploy the network equipment inside the office. They may find that the cables are either unable to reach the Wirespeed transmission or lots of error packets are received during data transmission.

GIGATEST is an ideal Ethernet tester for testing and troubleshooting potential problems of data transmission and bandwidth in the field. GIGATEST works by pair with roles of Lord and Servant. Without extra standby personnel at the other test site, two GIGATEST negotiate with each other automatically, start bi–directional symmetric/ asymmetric Wirespeed transmission, synchronize the test result and store result at Lord GIGATEST.

For installation of asymmetric transmission network such as ADSL that downstream speed is much faster than upstream speed, it is difficult to test the network by general loopback method that data transmission speeds between two sides must be the same. Unique Asymmetric Loop Test of

 GIGATEST is able to do customized speeds asymmetric transmission test that can verify the transmission quality of ADSL for ISP or Telecom Company.

 With this affordable price and excellent functions for network probe and test on–site, GIGATEST is comprehensive solution for data transmission test in cable wiring phase or troubleshooting phase in the field.

#### **Accessory**

- USB power adapter
- USB 2.0 cable
- RJ45 cable
- Cleaning wipe
- Ceramics driver
- GIGATEST CD (driver and user manual)

# **Key features**

- Wirespeed gigabit packet generator and analyzer for bi– directional symmetric and asymmetric transmission test
- Packet generation of short, long and random length packet by on–panel operation
- A pair of GIGATEST that serve as Servant and Lord for Bi– directional or Loopback transmission test.
- Mesh Loop function test that forward test streams to up to five GIGATEST in mesh LAN
- Internet connectivity test by accessing and downloading file from internet.
- Support Layer 1 and Layer 2 loopback
- Five customized test modes on rotary switch that can be configured by PC in advance and operated by on–panel button at test site
- Time based test by rotary time switch or packet counts based test via configuration of utility software
- User–defined packet loss criteria for loopback test to determine Pass/Fail
- Asymmetric network Test such as ADSL without complicate settings.
- Powerful software application for advanced configuration/ operation via USB cable
- Built–in rechargeable battery. Conduct tests on–site without extra power source

### **Key benefits**

- Connect PC is not required for operation of test procedure.
- Test product or network easily without specific expertise.
- Compact and ultra light Gigabit Ethernet test device.
- Built–in rechargeable NI–MH battery for testing of Ethernet anywhere.
- 10 pre–defined test patterns, and 5 user–defined patterns for instant testing or customized application.
- Test Ethernet network by two GIGATEST that is located far away from each other.
- Auto–negotiation along with bi–directional Symmetric/ Asymmetric Wirespeed test or loopback test to measure the network.

### **Main applications**

- Network Detecting in Research and Development
- On–site test/repair/maintenance of network in telecommunication and cable wiring business
- Network wiring task and trouble–shooting in office or building
- Asymmetric transmission test such as ADSL
- Test connection status of Internet
- Solution of Last–mile test between CO (central office) and CPE (customer premises equipment)
- Integrated test solution for customized proposal.

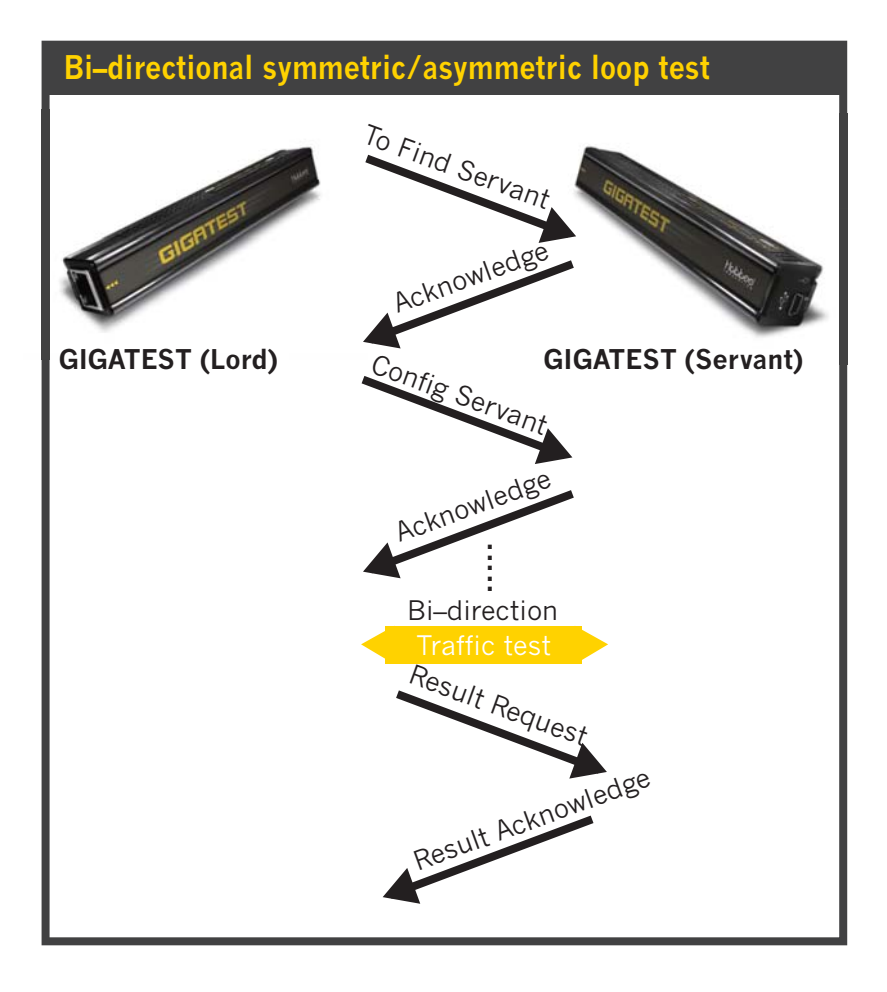

#### 09

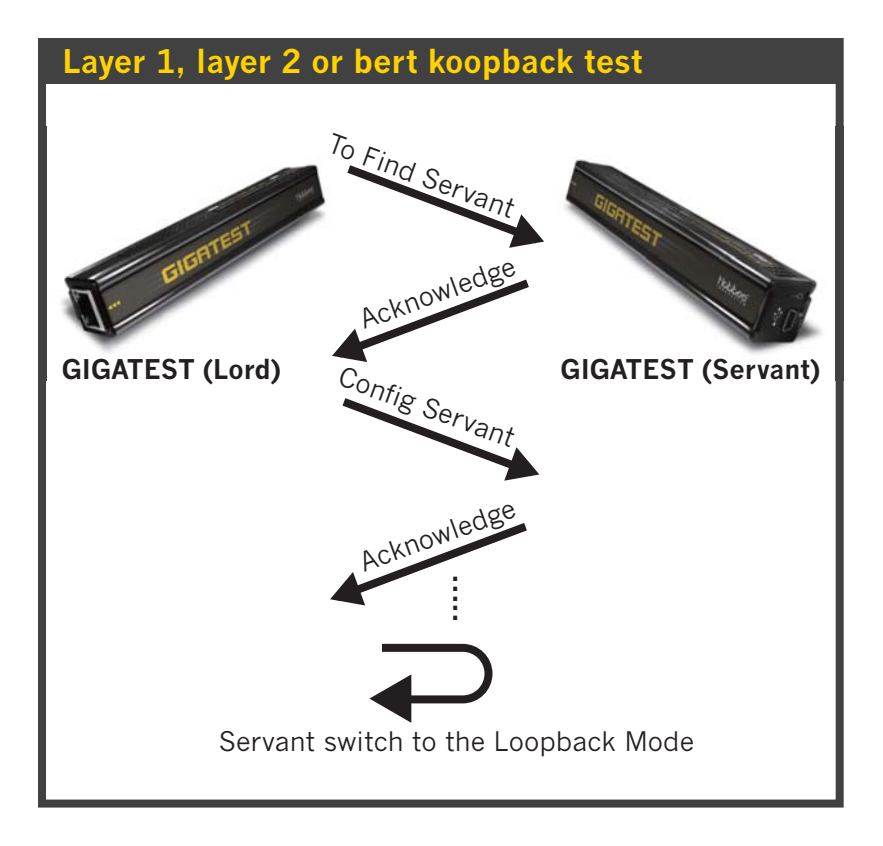

# **Specifications**

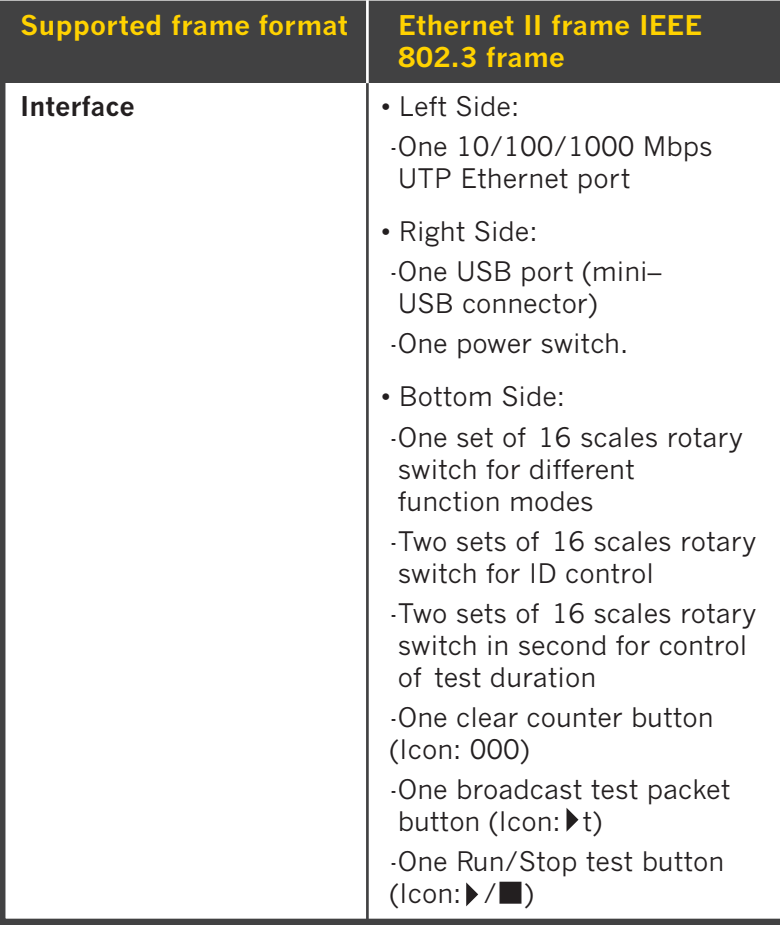

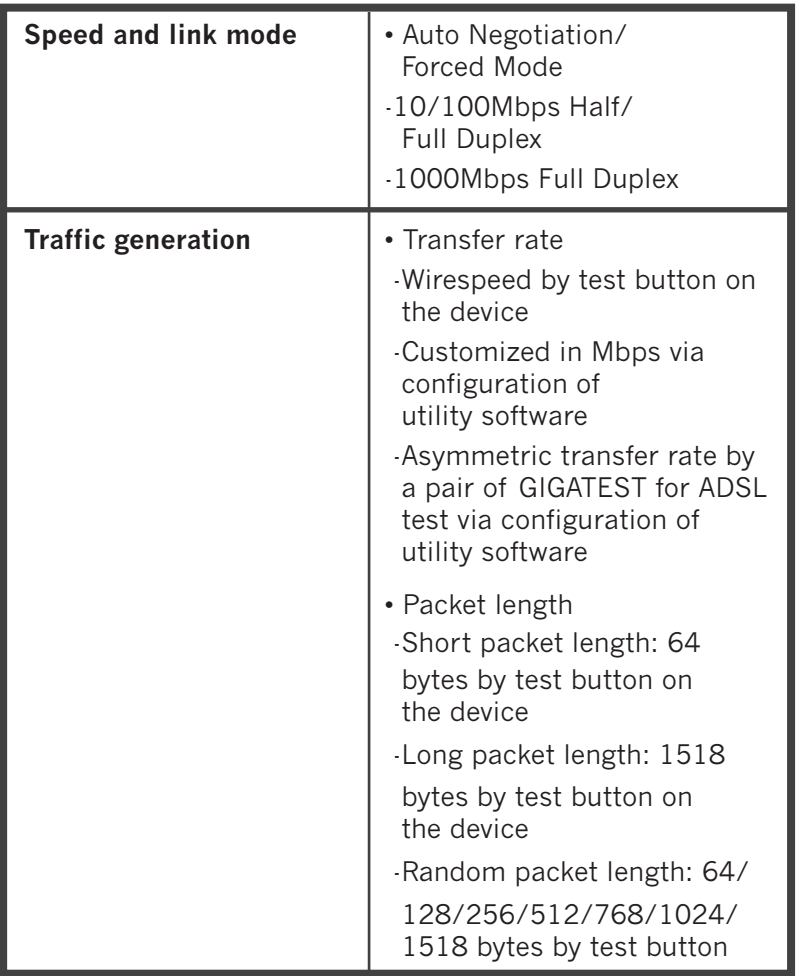

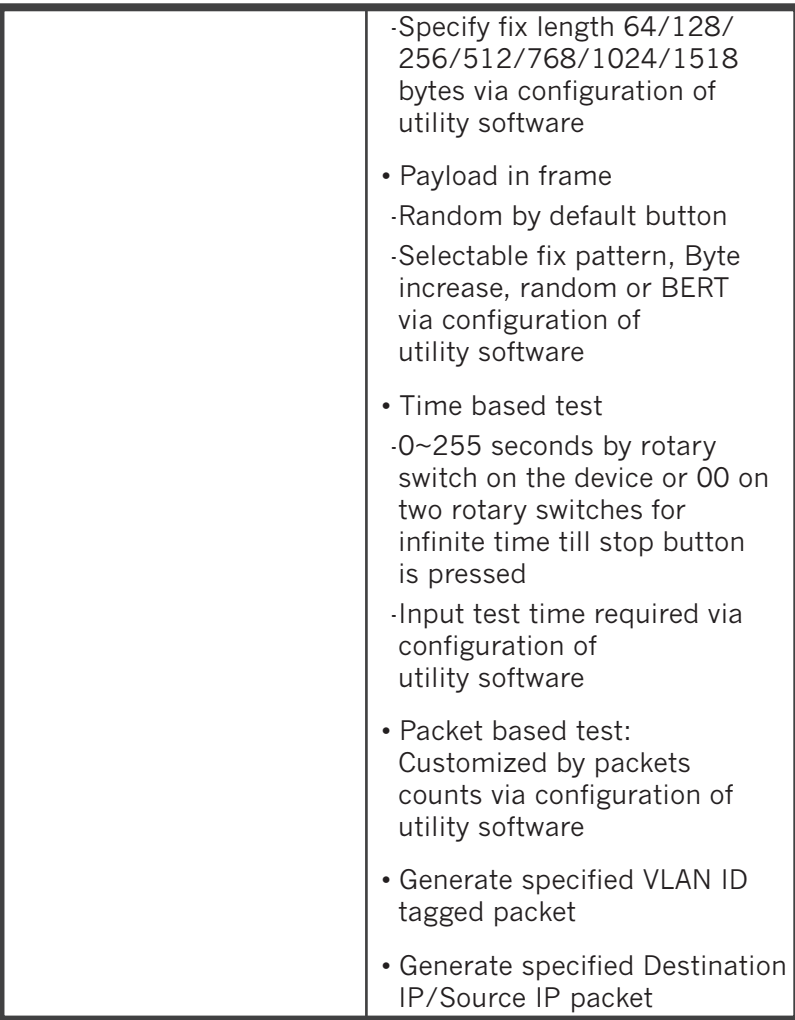

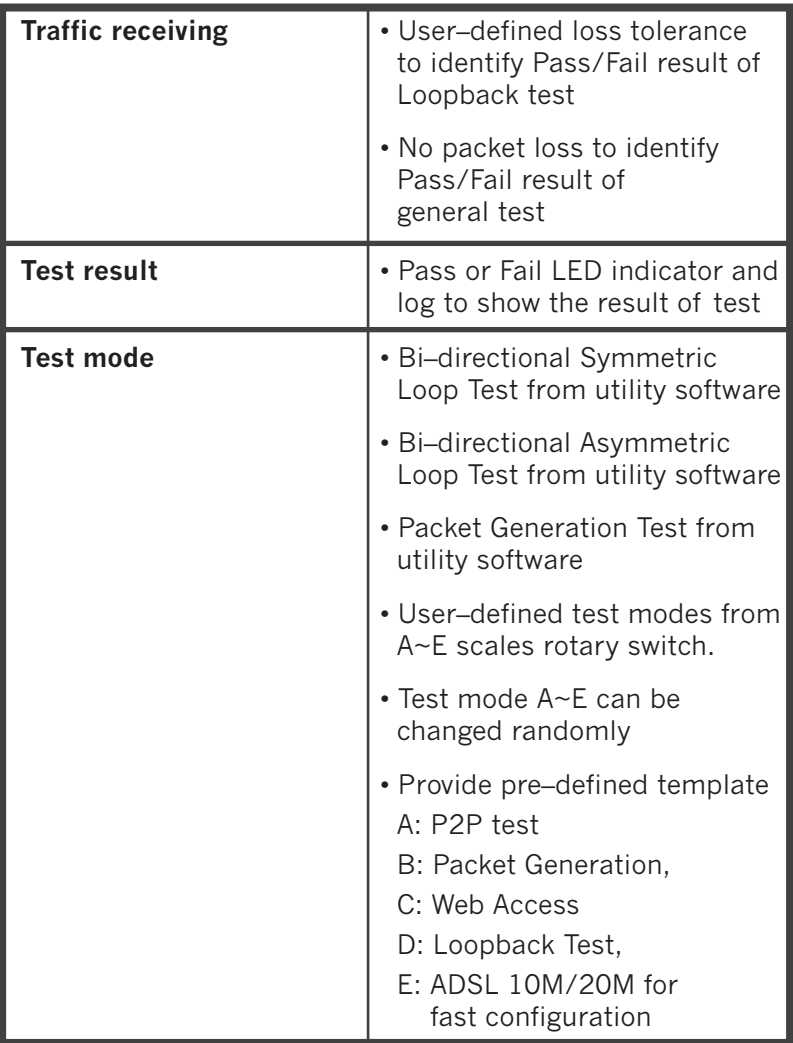

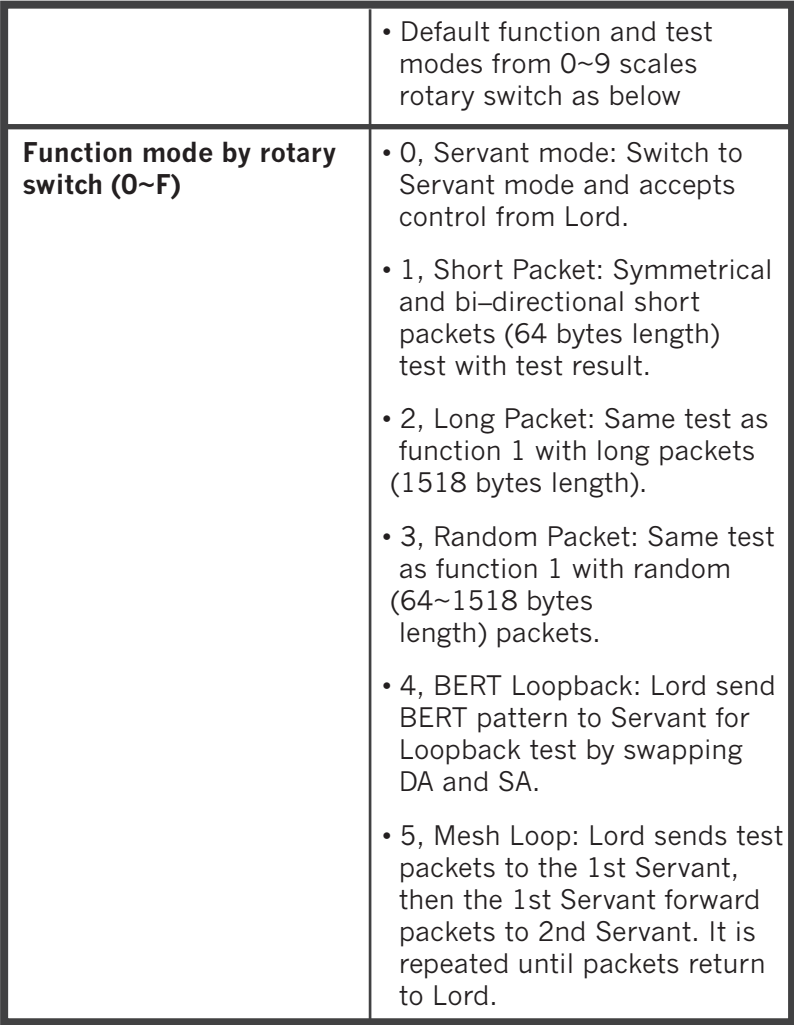

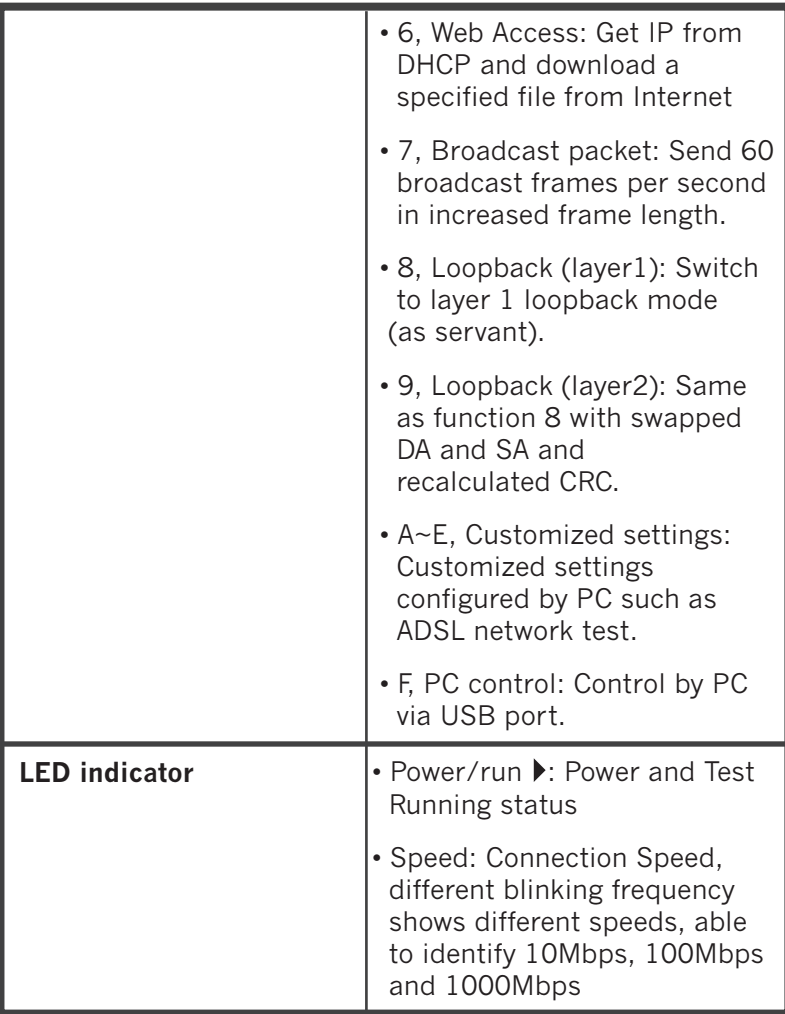

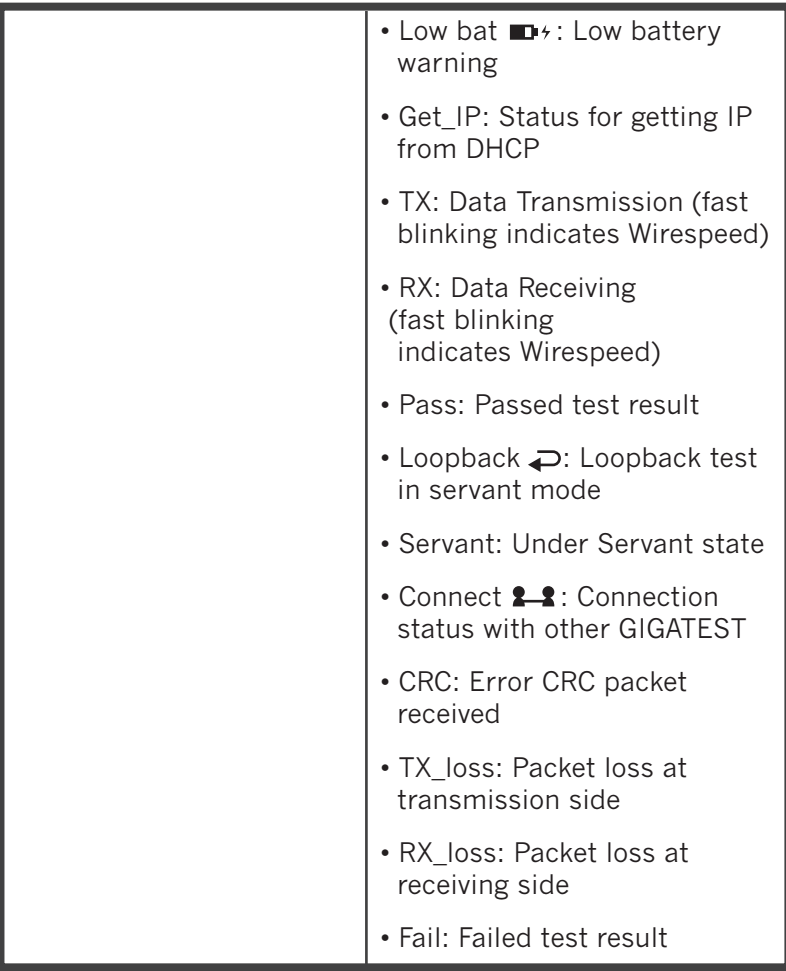

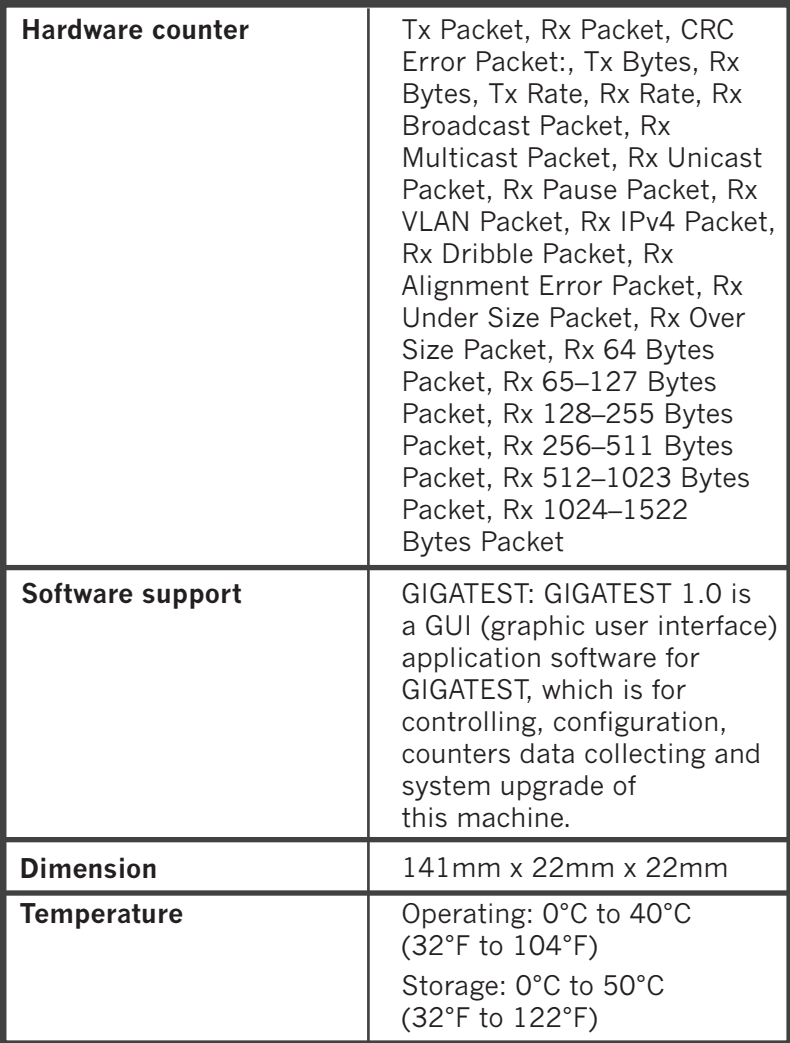

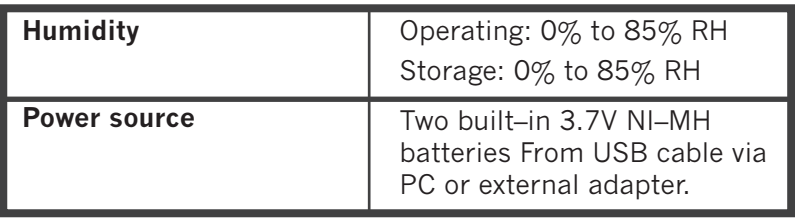

# **Built–in battery characteristics**

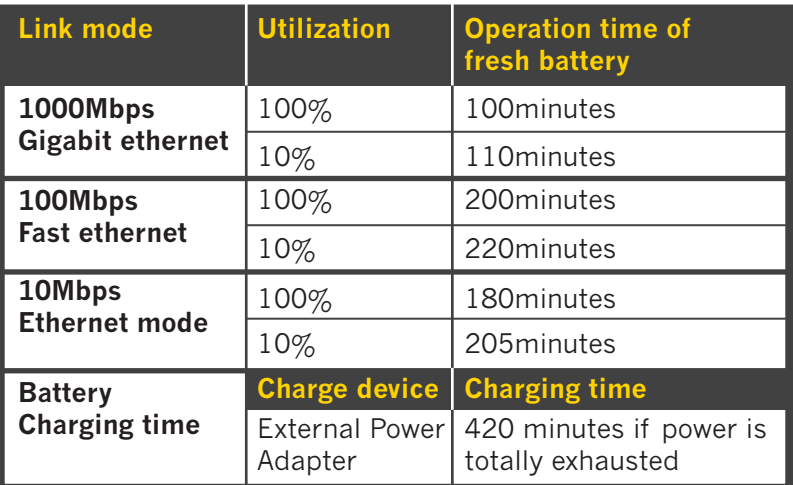

### **General description of GIGATEST**

GIGATEST is a compact size packet generator and analyzer. There are several LED indicators, rotary switches, operation buttons and one connection ports for convenient on–site test.

- 1. Rotary ID switches
- 2. Rotary function switch
- 3. LED indicators
- 4. Network UTP port
- 5. Rotary test time switches
- 6. Operation buttons
- 7. Power switch
- 8. Mini–USB port

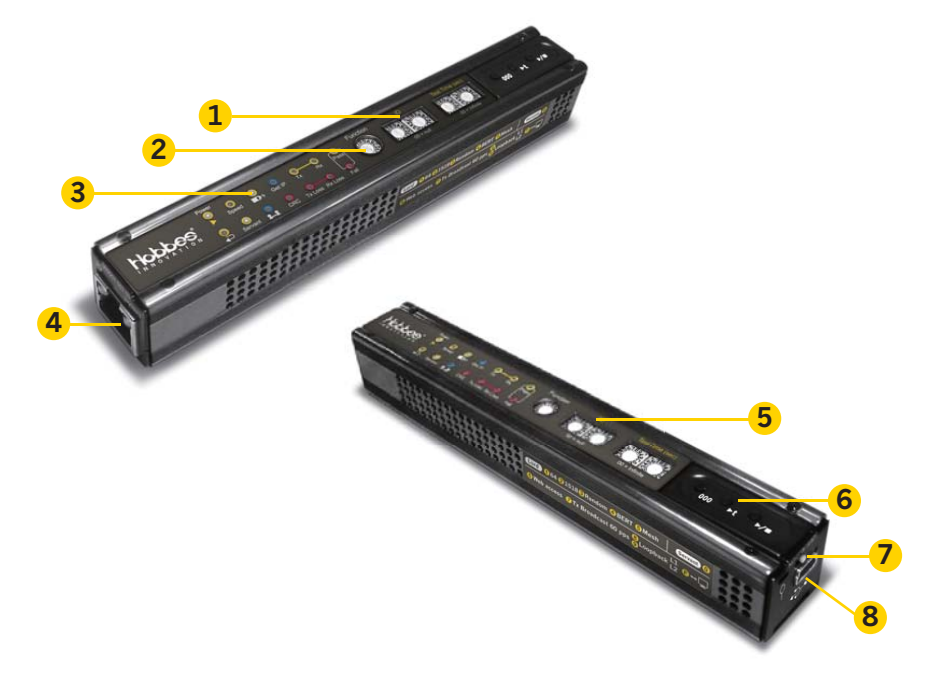

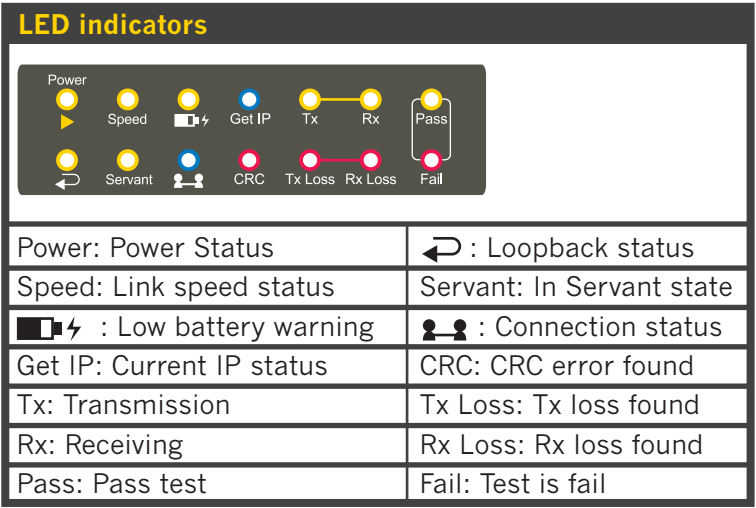

# **Rotary function switch**

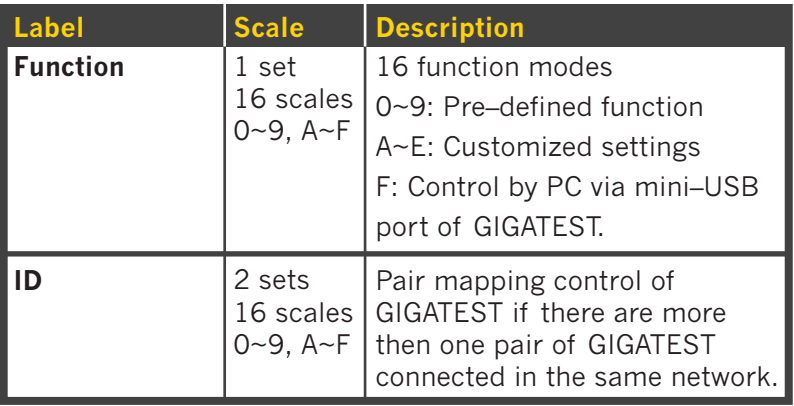

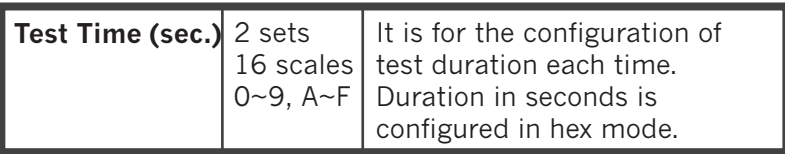

#### **Operation buttons**

Three operation buttons for operation of rotary function switch.

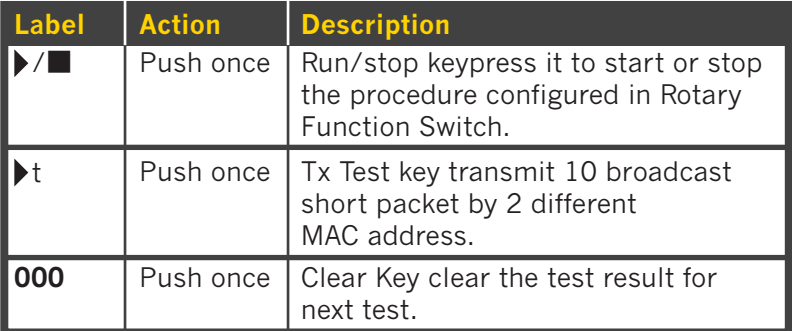

#### **Operation of GIGATEST configuration switch rotary function switch**

One 16 scales rotary switch, scales from 0 to 9, A to F for 16 test function modes.

![](_page_22_Figure_2.jpeg)

![](_page_22_Picture_113.jpeg)

![](_page_23_Picture_100.jpeg)

#### **Rotary ID settings switches**

 Two sets of 16 scales rotary switch, 256 combinations for this ID settings.

- GIGATEST with the same ID works as a pair (Lord and Servant)
- Set it to "0". For Lord GIGATEST, it accepts any reply from Servant. For Servant GIGATEST, it replies any request from Lord.
- Lord and Servant works as pair that is based on MAC address. One GIGATEST uses 2 MAC address, one is for

transmission of test data and the other is for negotiation and communication. DUT/NUT has to register totally 4 MAC addresses in its MAC address table for a pair of GIGATEST.

#### **Rotary test duration switches**

Two sets of 16 scales rotary switch, 0~255 seconds for this Test Duration settings.

It is for the configuration of test duration each time.

Duration in seconds is configured in hex mode. Test stops when duration is time out. If it is configured to "00", user has to press Stop button to stop the test.

### **Operation buttons**

Three operation keys for operation of rotary function switches.

#### **Clear key (000 button)**

When test is done, all LEDs display the test result of pervious test task. Press Clear key to reset all LED and get GIGATEST into ready mode for next test task.

#### **Run/Stop key ( ▶/**■ button)

Press it to start the procedure configured in Rotary Function Switch. The procedure will stop automatically when it meets terminated condition of the procedure or the duration configured at Rotary Test Duration Switch here.

Force to stop running procedure by pressing it again. For most of test procedures, they will stop automatically. Force to stop these tests cause failed result.

#### Tx test key (  $\blacktriangleright$  t button)

Transmit 10 broadcast short packets by 2 different MAC address One MAC address is for the transmission of management parameter and the other MAC address is for the test packets.

### **Application software**

GIGATEST is a GUI (graphic user interface) application software for GIGATEST, which is for controlling, configuration, counters data collecting and system upgrade of this machine. Convenient USB port of GIGATEST can connect PC easily.

USB cable with mini–USB connector comes with the package of this machine. In addition to control the GIGATEST, the cable also charges the built–in battery.

![](_page_25_Figure_6.jpeg)

(GIGATEST works with PC)

# **Configuration**

A GUI shows the system information of GIGATEST. All settings except pre–defined functions can be configured base on test requirements.

![](_page_26_Picture_51.jpeg)

### **Packet generation and receiving**

By the support of GIGATEST application, packet generation patterns are not constrained to pre–defined pattern of rotary function switch.

GIGATEST can generate packets with variety of Packet Length, Transfer Rate, Payload, VLAN tag attached, and IP packet with different test duration. The receiving counter also able to identify common error packets such as CRC error, Dribble error and other received packet counts, including Total, Broadcast, Multicast, Unicast, Pause, VLAN, and IPv4..etc.

![](_page_27_Figure_0.jpeg)

2. Test control button

4. Generation & receiving counter

# **Symmetric loop test**

As the description above, scale 1, 2, 3 of rotary functional switch is for pre–defined bi–directional symmetric loop test.

In addition to the pre–defined function, operators can have their own settings for symmetrical loop test, including configuration of transmission Speed and Mode (Auto or Force 10Mbps Full Duplex), Packet Length, Transfer Rate and Test duration.

![](_page_28_Picture_62.jpeg)

- 1. Match pair
- 2. Local Tx counter
- 3. Local Rx counter
- 4. Loop parameter
- 5. Test control buttons
- 6. Remote Rx counter
- 7. Remote Tx counter

Packet counts at each step are all registered as illustration below.

![](_page_29_Figure_1.jpeg)

Illustration of Symmetric Loop Test

### **Asymmetric loop test**

For the symmetrical loop test above, Lord and Servant send symmetrical test stream to each other for the test.

For this Asymmetric Loop Test here, the configuration of transmission Speed and Mode (Auto or Force 10Mbps Full Duplex), Packet Length, Transfer Rate (Mbps) can be configured different for Lord and Servant sides. With different user defined Transfer Rate (Mbps), the transmission speeds of both directions traffic can be different.

![](_page_30_Picture_47.jpeg)

- 1. Match pair
- 2. Local Tx counter
- 3. Local Rx counter
- 4. Loop parameter
- 5. Test control buttons
- 6. Remote Rx counter
- 7. Remote Tx counter
- 8. Has independent transmission parameter for local and remoter GIGATEST

This advantage also supports custom settings (Rotary Function Switch A~E) with different network configurations for Asymmetric Loop Test. It is quite useful for testing of asymmetric network such as ADSL as illustration below.

![](_page_31_Picture_1.jpeg)

#### **Technical terms and application lord and servant**

This is a unique feature of GIGATEST. For network test, GIGATEST has to work by pair (2 sets) at different locations between DUT/NUT (Device/Network under test). One of the GIGATEST acts as Lord that control the test procedure and the other one acts as Servant. Two GIGATEST are all packet generators that do bi–directional symmetric transmission test, and also synchronizes the test result when test is done.

GIGATEST has test result of routing in two directions, which is much better than general loopback.

General loopback test has one result only for performance across round–trip (the routing forth and back); therefore,

operator is unable to know which direction goes wrong if problem happens.

![](_page_32_Picture_1.jpeg)

# **Get IP**

A status LED of GIGATEST. When there is a DHCP server that is activated in the Ethernet network, the GIGATEST is able to get the IP address that is assigned by the DHCP server. By getting the IP information of the network, GIGATEST can join the running network for testing in real environment. When the status is OK, GIGATEST is able to test the route to Internet by Web Access command that is described later.

![](_page_33_Figure_2.jpeg)

For general network test, there are two nodes join the test. GIGATEST is able to do the mesh loop test. The Lord requests connection to any Servant in the network, maximum 5 of GIGATEST Servant can join the test.

When test starts, Lord sends test packets to the first Servant, then the first Servant sends packets to the second Servant. Procedure is repeated until the final Servant returns packets to Lord.

When test is done, all of them synchronize the test result and saved at Lord GIGATEST.

#### **Web access**

Web Access is an unique test capability to validate Internet accessibility at CPE by using GIGATEST only, without PC or notebook. GIGATEST gets DHCP, DNS transactions and downloads data via HTTP protocol for validating availability of Internet service.

![](_page_34_Figure_3.jpeg)

### **BERT loopback**

 Loopback test is the method to send out signal and quickly back to the same source entity to test the transmission and route problem of infrastructure. This technique sends BERT (Bit Error Rate Test) patterns, and counts any data integrity errors that come back.

![](_page_35_Picture_0.jpeg)

### **Loopback (layer 1 or layer 2)**

 At loopback mode, GIGATEST resend incoming test frames from other non–GIGATEST device to its received port.

‧Layer 1 loopback: Filters out broadcast, multicast and null DA (destination address) packets of incoming data streams, and then resends the rest of incoming data streams back to the same connected port.

‧Layer 2 loopback: Filters out broadcast, multicast and null DA (destination address) packets of incoming data streams, and then resends the rest of incoming data streams back to the same connected port with swapped DA/SA (destination/ source MAC address) and recalculated CRC.

![](_page_36_Figure_1.jpeg)

### **Gigabit ethernet**

Gigabit Ethernet (GbE or 1 GigE) is a term that transmits Ethernet frames at a rate of a gigabit per second. GIGATEST is a Gigabit packets generator and network test equipment.

### **CRC error**

At the tail of a frame/packet, it keeps a checksum value to verify the integrity of the frame when it is received. If the checksum value is not correct that can verify the correctness of the frame, we call it CRC Error frame. Poor network transmission can cause this kind of error. GIGATEST is able to detect this kind of error and show result after test.

### **Packet loss**

Ethernet is a kind of packet switching network technologies. Frames are transmitted via different devices and media. After the transmission via different media and devices, some of frames are lost. GIGATEST is able to detect this kind of error and show result after test.

### **Tx loss and Rx loss**

They are unique error counters of GIGATEST. When bidirectional symmetric/asymmetric transmission is done by a pair of GIGATEST, Tx Loss or Rx Loss at Lord or Servant indicates pack loss in different directions.

# **Broadcast**

Broadcasting refers to transmitting a packet that will be received (conceptually) by every device on the LAN.

GIGATEST can generate broadcast frames 60 packets per second with frame length from 64~1518 bytes.

![](_page_37_Figure_7.jpeg)

# **Accessory kit**

Being a very delicate device, GIGATEST would suffer damages on the outer casing or inner components if it is dropped from high places and hits the ground. The leather cover comes with GIGATEST is designed for avoiding situations mentioned above from happening as well as protecting GIGATEST.

Sometimes technicians need to use a ladder to climb up to high places for wiring on the ceiling or in high places. Under these circumstances, it would be convenient to have an accessory kit as this for holding and protecting GIGATEST.

Please refer to the picture on right side for more information regarding how to wear this leather cover properly.

![](_page_38_Picture_4.jpeg)

![](_page_39_Picture_0.jpeg)